# Politechnika Krakowska im. Tadeusza Kościuszki

# Karta przedmiotu

obowiązuje studentów rozpoczynających studia w roku akademickim 2018/2019

Wydział Inżynierii Środowiska

Kierunek studiów: Odnawialne źródła energii i infrastruktura komunalna Protesta Marchil: Ogólnoakademicki

Forma sudiów: stacjonarne **Kod kierunku: 8** Kod kierunku: 8

Stopień studiów: I

Specjalności: brak specjalności

### 1 Informacje o przedmiocie

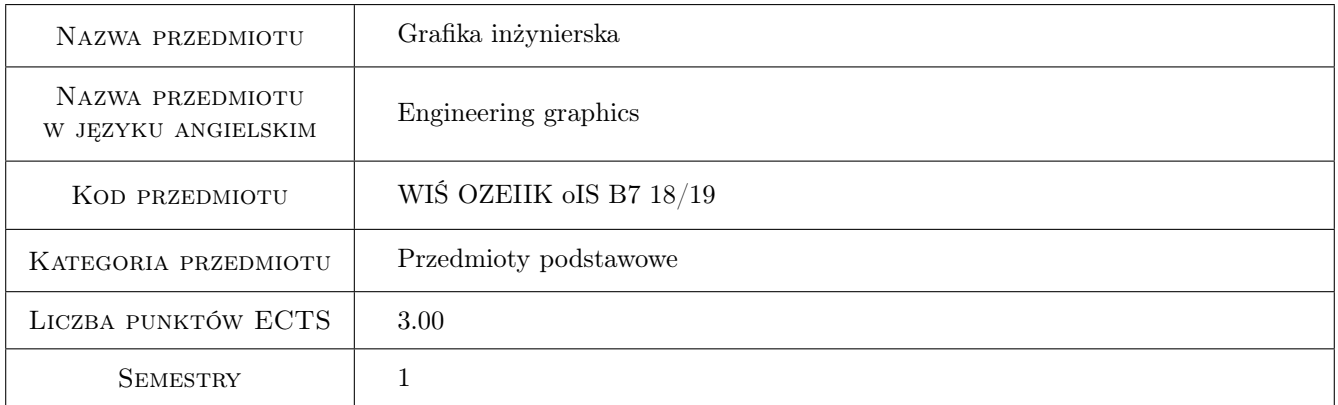

### 2 Rodzaj zajęć, liczba godzin w planie studiów

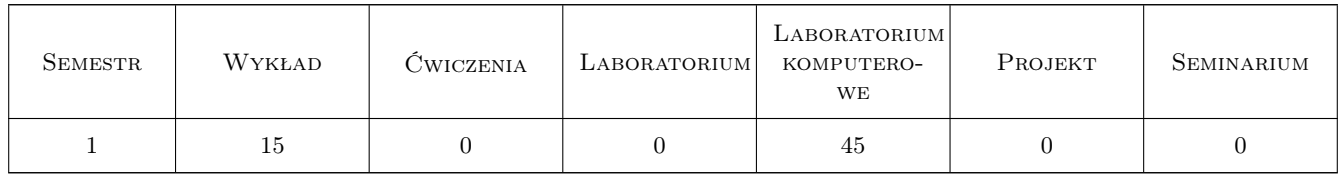

### 3 Cele przedmiotu

- Cel 1 Otrzymanie wiedzy i umiejetnosci w sporządzaniu i czytaniu rysunków technicznych dla inżyniera Inżynierii Srodowiska w zakresie niezbędnym do przygotowania projektów na poziomie studenta wyższych studiów technicznych.
- Cel 2 Wyposażenie studenta w uniwersalną wiedzę potrzebną do tworzenia rysunków i projektów w wykonaniu ręcznym i komputerowym.

- Cel 3 Przygotowanie studenta do rzetelnego i według najlepszej jego wiedzy wykonywania powierzonego mu zadania w postaci realizacji samodzielnych projektów w określonym czasie i formie, która jest do przyjęcia przy wykonywaniu tego typu projektów i rysunków.
- Cel 4 Nabycie umiejętności posługiwania się programami do tworzenia dokumentacji technicznej projektów inżynierskich na przykładzie programu AutoCAD oraz nabycie biegłości w posługiwaniu się programem AutoCAD. Zapoznanie studenta z wykorzystaniem narzędzi zawartych w programie AutoCAD dotyczących konfigurowania programu, zapisem i rodzajem plików, tworzeniem rysunków szablonowych (prototyp), rysowanie elementów geometrycznych, modyfikacja (zmiana) elementów, praca na warstwach, praca w obszarze modelu i w obszarze papieru, przygotowanie obrazu do wydruku, poznanie podstaw pracy w przestrzeni trójwymiarowej, zastosowanie stylów pisma, stylów i rodzajów linii, style i stosowanie stylów wymiarowania. Praca w rzutniach, układy współrzędnych, rodzaje danych i rodzaje współrzędnych. Praca za pomocą uchwytów, lokalizacja względem charakterystycznych punktów obiektu, filtrowanie współrzędnych, operacje na blokach. Wstawianie, konfigurowanie i skalowanie obrazów rastrowych.
- Cel 5 Nabycie umiejętności automatyzacji pracy w programach graficznych na przykładzie programu AutoCad za pomocą skryptów w języku VBA (Visual Basic for Applications).

### 4 Wymagania wstępne w zakresie wiedzy, umiejętności i innych **KOMPETENCJI**

- 1 Niezbędna wiedza w posługiwaniu się jednostkami, podstawowymi oznaczeniami, przyrządami kreślarskimi, umiejętność poszukiwania informacji w literaturze, normach i pokrewnych wydawnictwach. Podstawowa wiedza z zakresu geometrii płaskiej i przestrzennej, oznaczeń i określeń kształtów podstawowych brył przestrzennych. Umiejetnosc posługiwania sie płaskim i przestrzennym układem współrzędnych oraz prowadzonych oznaczeń współrzędnych punktu na płaszczyźnie i w przestrzeni.
- 2 Znajomość zasad rysunku technicznego, obsługi komputera, umiejętność wczytywania i zapisu pliku, praca równoległa w obsłudze klawiatury i myszki (urządzenia wskazującego). Znajomość podstaw geometrii.

### 5 Efekty kształcenia

- EK1 Wiedza Otrzymanie wiedzy w zakresie stosowanych formatów, tabelek rysunkowych, zasad stosowania rodzajów linii, stosowanych oznaczeń, podstawowych i szczegółowych zasad wymiarowania rysunku technicznego maszynowego i budowlanego.
- EK2 Wiedza Nabycie i utrwalenie wiedzy w zakresie stosowania symboliki i oznaczeń typowych dla rysunku technicznego maszynowego, budowlanego, instalacyjnego. Stosowanie oznaczeń, symboli i opisów typowych dla sporzadząnia przekrojów, kładów, rzutów i rzutowania, zasad wymiarowania, rozmieszczania rysunków w obszarze rysunkowym. Nabycie wiedzy w metodach pozyskiwania informacji dotyczących rysunku technicznego za pomocą literatury i komputera z wykorzystaniem internetu.
- EK3 Wiedza Nabycie wiedzy w operowaniu współrzędnymi i lokalizacjami względem charakterystycznych punktów obiektu, zastosowaniu rodzajów brył, operacjach wprowadzania i modyfikowania obiektów.
- EK4 Wiedza Formaty rysunków, przygotowanie do wydruku, operacje w przestrzeni. Typowe i uniwersalne operacje w grafice komputerowej.
- EK5 Wiedza Zdobycie wiedzy na temat składni języka VBA oraz właściwości i metod obiektów aplikacji AutoCad.
- EK6 Kompetencje społeczne Nie dotyczy
- EK7 Umiejętności Nabycie umiejętności sporządzania rysunków technicznych projektów w branży inżynierii środowiska, planowania, przygotowania, rozmieszczania rysunków i ich przygotowania do wydruku. Nabycie umiejetności i wprawy w operowaniu rodzajem, grubością i kolorem linii rysunkowych, stosowaniem symboliki i oznaczeń typowych. Nabycie umiejetności posługiwania sie branżową literaturą, normami i stosowaniem komputera w zakresie tematyki związanej z rysunkiem technicznym.
- EK8 Umiejętności Wykształcenie umiejętności posługiwania sie językiem VBA w celu tworzenia skryptów automatyzujących pracę w aplikacji AutoCad.

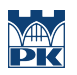

## 6 Treści programowe

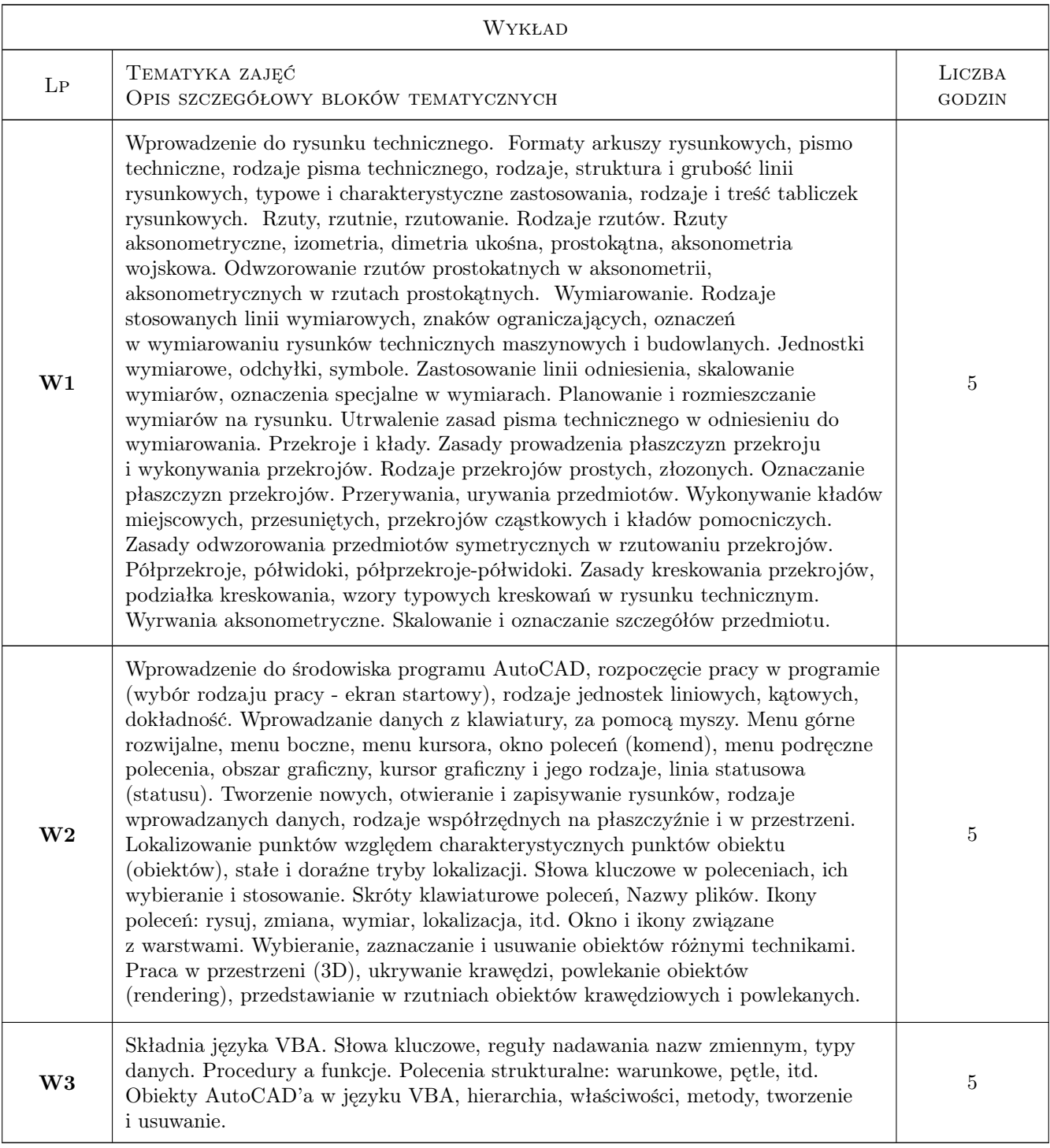

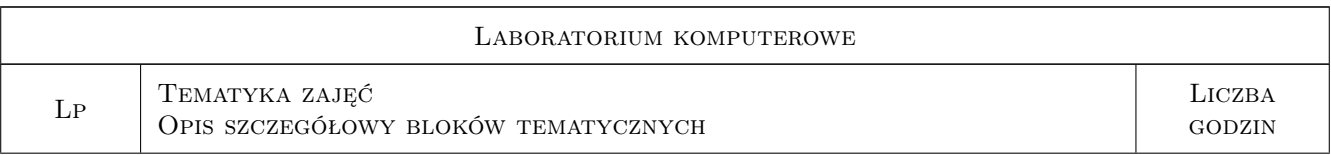

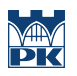

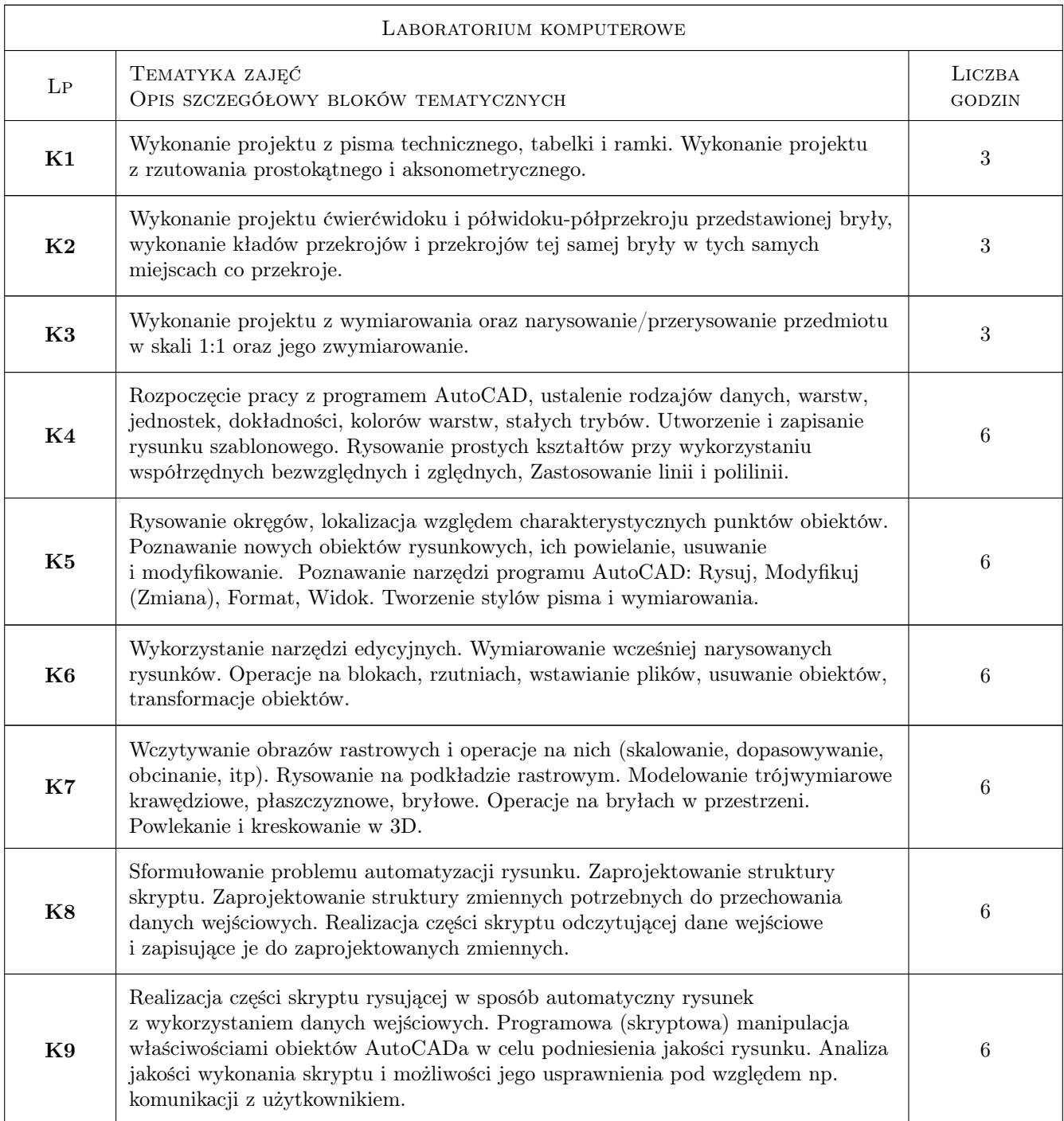

### 7 Narzędzia dydaktyczne

- N1 Wykłady
- N2 Ćwiczenia laboratoryjne
- N3 Prezentacje multimedialne
- N4 Zadania tablicowe
- N5 Konsultacje

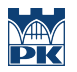

N6 Dyskusja

### 8 Obciążenie pracą studenta

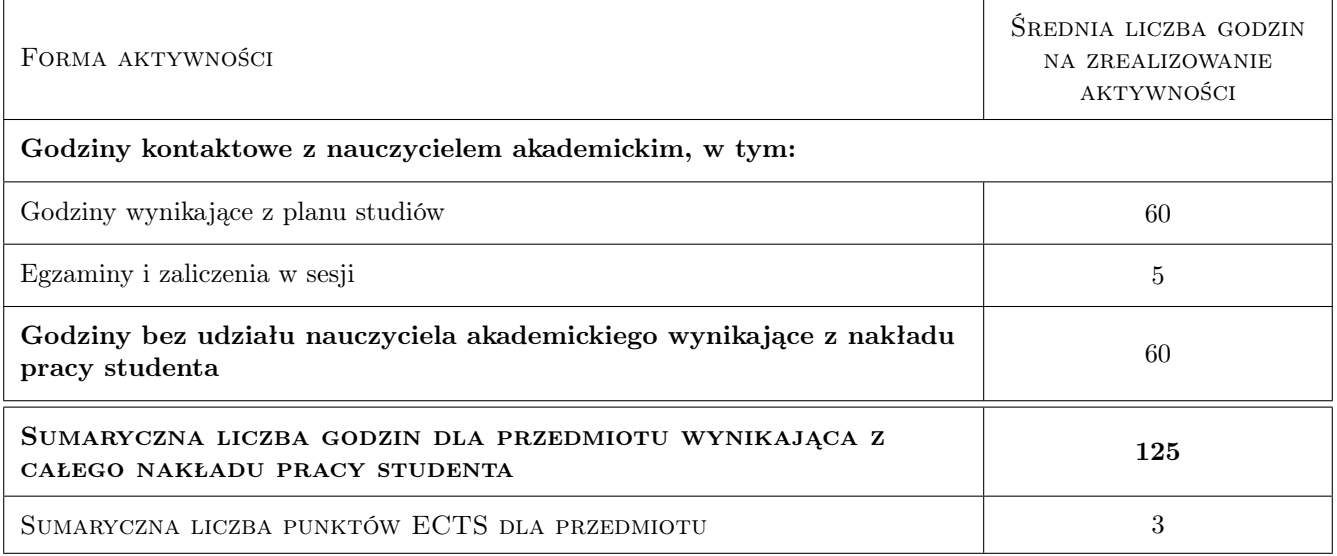

### 9 Sposoby oceny

#### Ocena formująca

- F1 Projekt indywidualny
- F2 Kolokwium
- F3 Aktywność na zajęciach

#### Ocena podsumowująca

P1 Średnia ważona ocen formujących

#### Warunki zaliczenia przedmiotu

- W1 Ocena pozytywna z każdej z ocen formujących
- W2 Obecność na zajęciach

#### Ocena aktywności bez udziału nauczyciela

B1 Ćwiczenie praktyczne

### Kryteria oceny

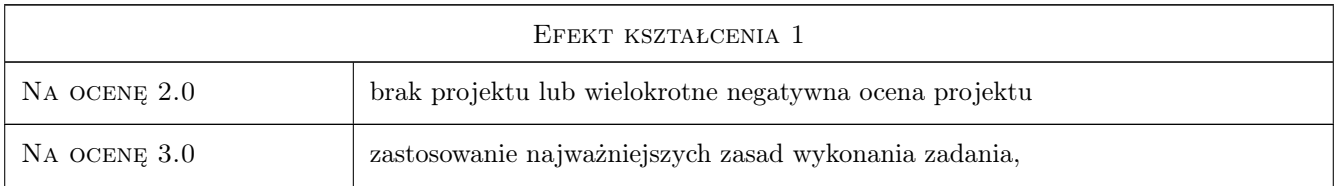

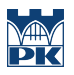

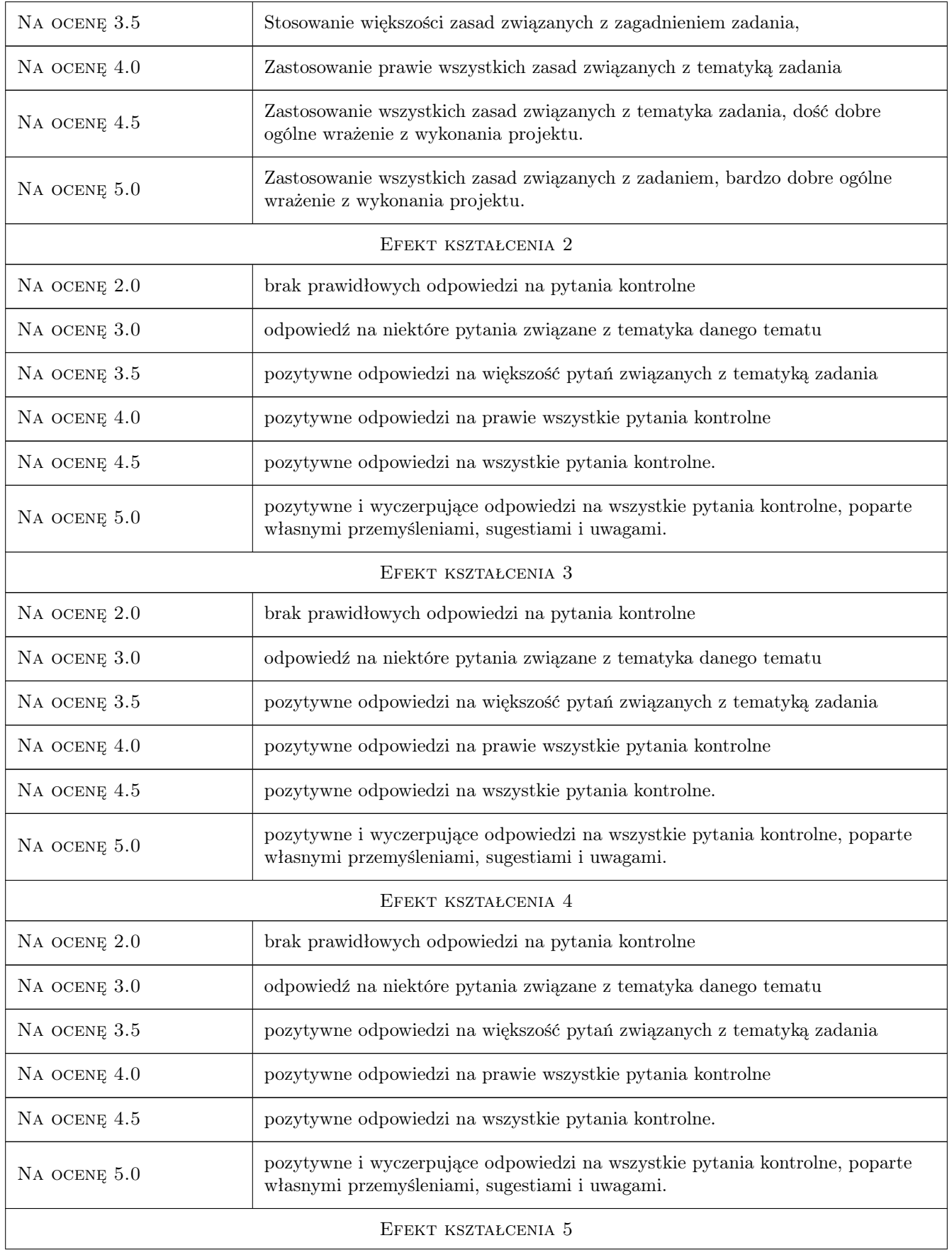

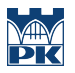

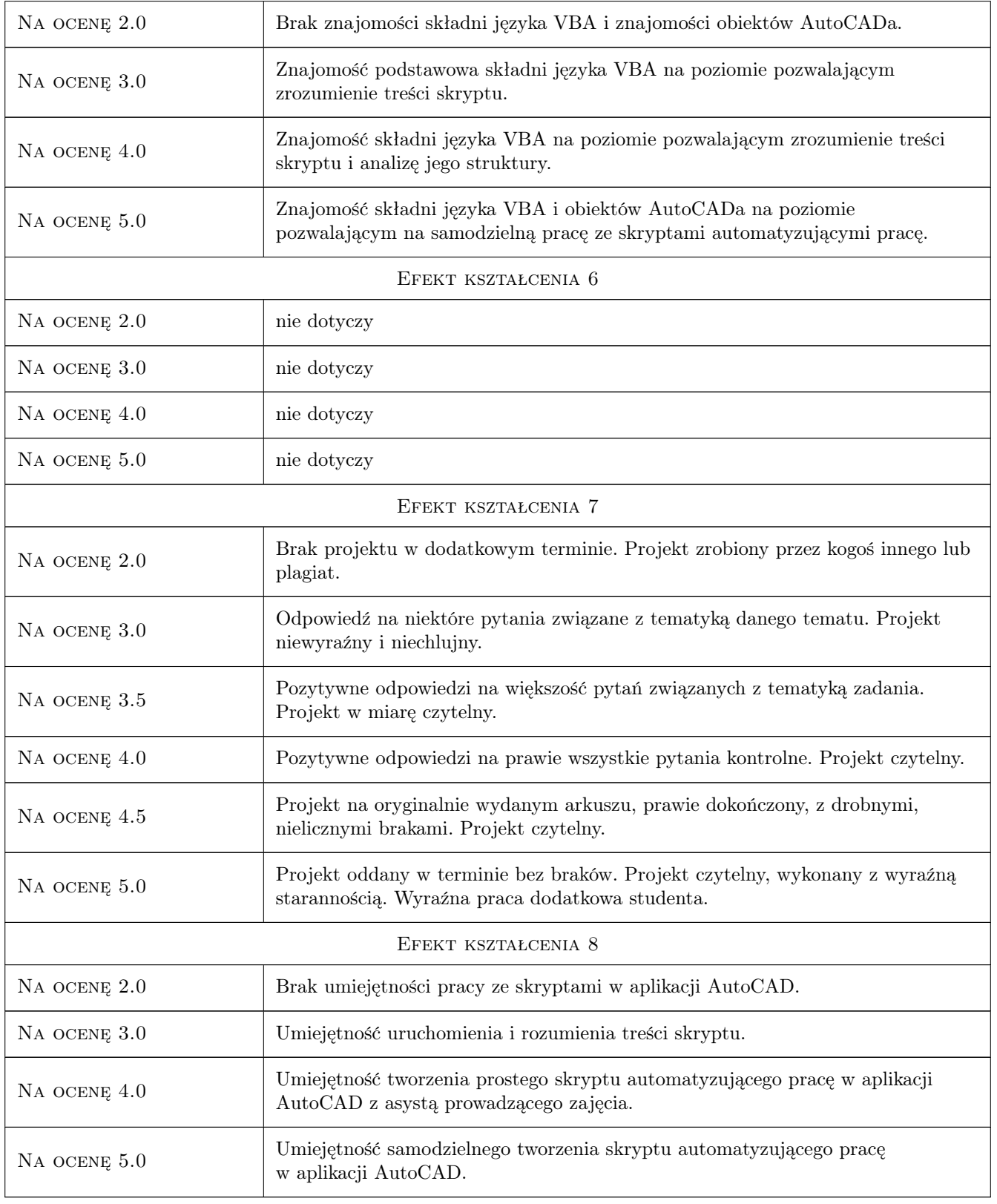

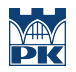

### 10 Macierz realizacji przedmiotu

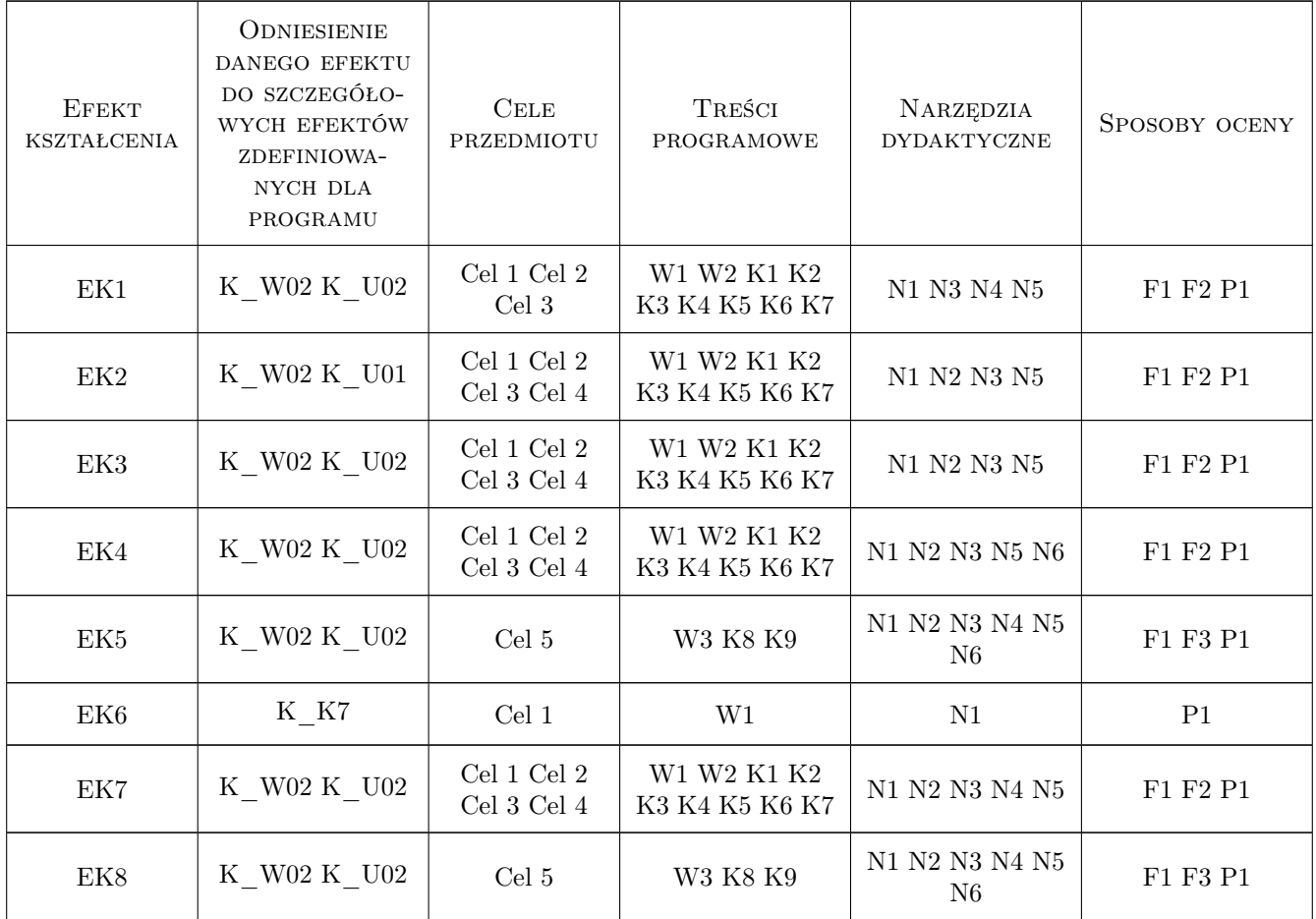

### 11 Wykaz literatury

#### Literatura podstawowa

- [1 ] Tadeusz Dobrzanski Rysunek techniczny maszynowy,, Warszawa, 2003, WNT
- [2 ] Lech Wojciechowski Zawodowy rysunek budowlany,, Warszawa, 1991, WSiP
- [3 ] Andrzej Pikon  $AutoCAD$  2010 PL., Gliwice, 2010, Helion

#### Literatura uzupełniająca

- [1 ] Wasilewski Zygmunt Rysunek techniczny dla monterów inst. przemysł. i sanitarnych,, Warszawa, 1975, ARKADY
- [2 ] Waldemar Frydrych, Lecewicz-Bartoszewska Joanna, Nędza Janusz Rysunek zawodowy dla włókienników,, Warszawa, 1991, WSiP

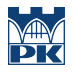

### 12 Informacje o nauczycielach akademickich

#### Osoba odpowiedzialna za kartę

mgr inż. Krzysztof Lis (kontakt: kls@vistula.wis.pk.edu.pl)

#### Osoby prowadzące przedmiot

1 mgr inż. Krzysztof Lis (kontakt: kls@vistula.pk.edu.pl)

2 dr inż. Robert Płoskonka (kontakt: rp@vistula.wis.pk.edu.pl)

3 dr Marek Kubala (kontakt: qmq@vistula.wis.pk.edu.pl)

### 13 Zatwierdzenie karty przedmiotu do realizacji

(miejscowość, data) (odpowiedzialny za przedmiot) (dziekan)

PRZYJMUJĘ DO REALIZACJI (data i podpisy osób prowadzących przedmiot)

. . . . . . . . . . . . . . . . . . . . . . . . . . . . . . . . . . . . . . . . . . . . . . . . . . . . . . . . . . . . . . . . . . . . . . . . . . . . . . . . . . . . . . . . . . . . . . . . . . . . . . . . . . . . . . . . . . . . . . . . . . . . . . . . . . . . . . . . . . . . . . . .